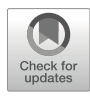

# Chapter 8

# Single-Molecule Mapping of Chromatin Accessibility Using NOMe-seq/dSMF

# Michaela Hinks, Georgi K. Marinov, Anshul Kundaje, Lacramioara Bintu, and William J. Greenleaf

# Abstract

The bulk of gene expression regulation in most organisms is accomplished through the action of transcription factors (TFs) on *cis*-regulatory elements (CREs). In eukaryotes, these CREs are generally characterized by nucleosomal depletion and thus higher physical accessibility of DNA. Many methods exploit this property to map regions of high average accessibility, and thus putative active CREs, in bulk. However, these techniques do not provide information about coordinated patterns of accessibility along the same DNA molecule, nor do they map the absolute levels of occupancy/accessibility. SMF (Single-Molecule Footprinting) fills these gaps by leveraging recombinant DNA cytosine methyltransferases (MTase) to mark accessible locations on individual DNA molecules. In this chapter, we discuss current methods and important considerations for performing SMF experiments.

Key words Enhancers, Promoters, Chromatin accessibility, SMF, High-throughput sequencing

# 1 Introduction

The development of assays such as ChIP-seq  $[1, 2]$  $[1, 2]$  $[1, 2]$  $[1, 2]$  enabled the direct mapping of genome-wide TF binding, while methods such as ATAC-seq  $\lceil 3 \rceil$ , DNase-seq  $\lceil 4, 5 \rceil$ , and MNase-seq  $\lceil 6 \rceil$  have provided unbiased global mapping of accessible DNA and nucleosome positioning, with open chromatin generally being a proxy indicator of TF occupancy. These methods have enabled identification of CREs and the profiling of the average occupancy of TFs across the genome. While powerful, identifying genome-wide TF binding in bulk across tens of thousands of cells is insufficient to fully understand mechanisms of TF action. In contrast, singlemolecule methods such as NOMe-seq [\[7\]](#page-17-5) (Nucleosome Occupancy and Methylome sequencing) and SMF [[8\]](#page-17-6) (single-molecule footprinting) enable profiling of accessible DNA and TF occupancy within individual molecules, thus potentially providing invaluable

information about binding cooperativity and dependencies between individual accessibility states. The core principle underlying all SMF assays is the use of DNA methyltransferases to deposit methyl groups on accessible DNA, followed by detection of the methylation on individual molecules of interest.

Several different versions of the SMF assays can be carried out, based on which DNA MTase, DNA methylation detection method, sequencing modality, and sequence enrichment strategy are used. In this chapter, we provide important considerations for performing SMF experiments intended for sequencing on Illumina instruments, in either an unbiased genome-wide or targeted manner.

# 2 Materials

Prepare a master stock of the ATAC-RSB buffer without detergents in a large volume (e.g. 50 mL) and store it 4 <sup>∘</sup> C.

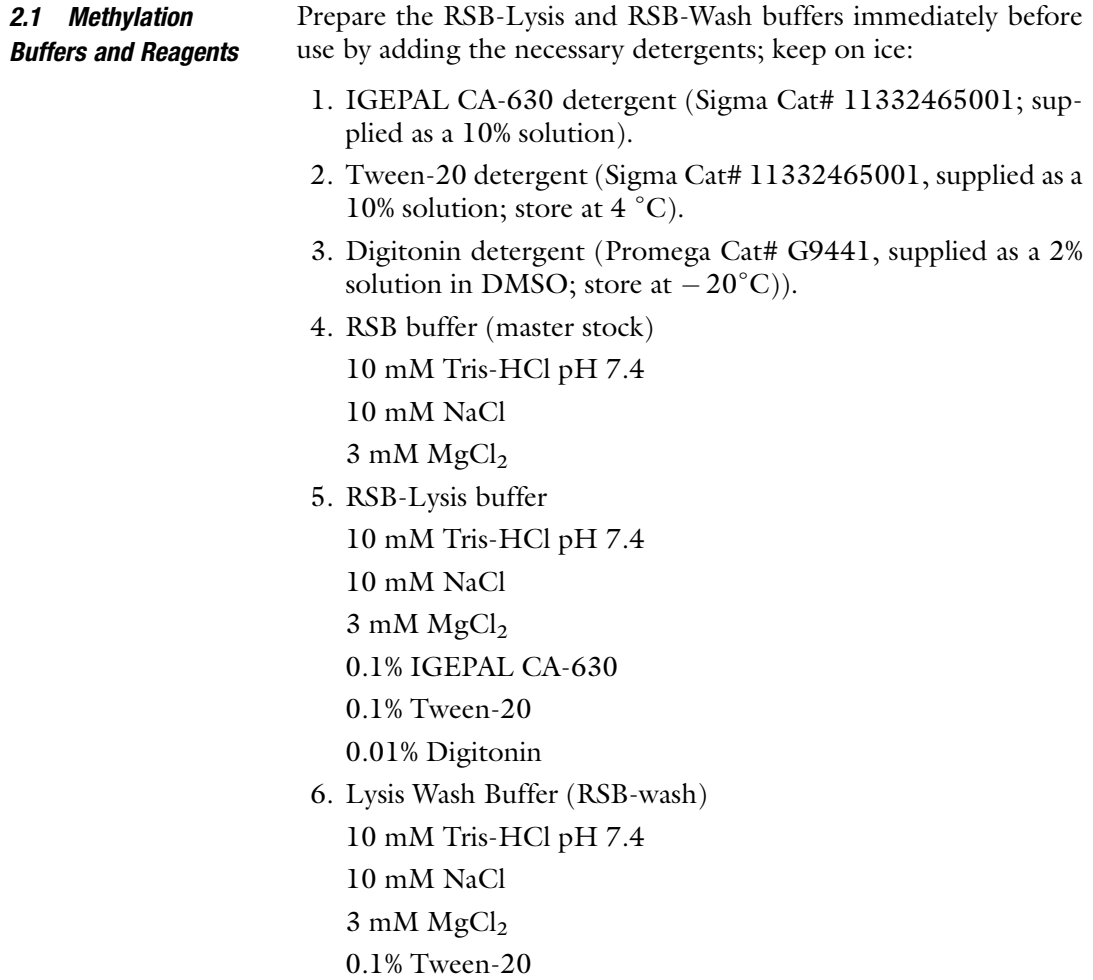

- 7. GpC Methyltransferase (M.CviPI) Reaction Buffer (NEB Cat # B0227SVIAL). This buffer is supplied with GpC Methyltransferase Cat # M0227S as a 10× stock without the S-adenosylmethionine). Its final composition  $(1\times)$  is as follows: 50 mM NaCl
	- 50 mM Tris-HCl (pH 8.5)
	- 10 mM DTT
	- 32 mM S-adenosylmethionine (SAM) (NEB Cat # B9003SVIAL, supplied with all NEB DNA methyltransferase enzymes). SAM is to be added immediately prior to use. Avoid repeated freeze–thawing of SAM as it is an unstable reagent.
- 8. GpC MTase (M.CviPI) (NEB Cat # M0227S, supplied at 4000 units/mL).
- 9. CpG MTase (M.SssI) (NEB Cat # M0226S, supplied at 4000 units/mL).
- 10.  $MgCl<sub>2</sub>$  (Thermo Fisher Scientific Cat # AM9530G).
- 11. 2 M Sucrose solution (Sigma Aldrich Cat # S0389).

2.2 Library Building, Sequencing, and Quality Evaluation

- 1. Monarch Genomic DNA Purification Kit (NEB, Cat # T3010L) or equivalent
- 2. NEBNext Enzymatic Methyl-seq Kit (EM-seq, NEB, Cat # E7120L) and associated reagents or EZ-DNA Methylation-Gold Kit (Zymo Research Cat# D5005 (or equivalent), depending on the exact type of SMF experiment being performed (see more details below)
- 3. Optional, required if doing probe-hybridization enrichment of genomic locations: SureSelectXT Methyl-Seq Library Preparation kit (Agilent, Cat# G9651A) and associated reagents
- 4. Optional, required if doing probe-hybridization enrichment of genomic locations: SureSelectXT Mouse Methyl-Seq target enrichment panel and associated reagents (Agilent, Cat# 931052) (or equivalent)
- 5. Optional, required if doing probe-hybridization enrichment of genomic locations—Dynabeads MyOne Streptavidin T1 (Thermo Fisher Scientific Cat# 65601)
- 6. Agencourt AMPure XP Kit (Beckman Coulter Genomics Cat# A63880)
- 7. 10 M NaOH, molecular biology grade (Sigma Cat# 72068)
- 8. 100% Ethanol, molecular biology grade (Sigma-Aldrich Cat# E7023)
- 9. 1× Low TE Buffer (10 mM Tris-HCl, pH 8.0, 0.1 mM EDTA) (Thermo Fisher Scientific Cat# 12090015)

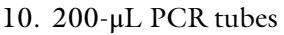

- 11. Sequencing primers/adapters
- 12. NEBNext High-Fidelity 2× PCR Master Mix (NEB, Cat# M0541S)
- 13. Qubit fluorometer or equivalent
- 14. QuBit tubes
- 15. QuBit dsDNA HS Assay Kit (Thermo Fisher Scientific Cat# Q328500)
- 16. TapeStation (Agilent) or equivalent, e.g., BioAnalyzer (Agilent)

1. 1.5-mL microcentrifuge tubes, preferably low protein and

17. TapeStation D1000 tape and reagents (Agilent)

2.3 General Materials and **Equipment** 

- 2. 2-mL, 15-mL, and 50-mL tubes
- 3. Incubator (37 <sup>∘</sup> C), or a ThermoMixer
- 4. Tabletop centrifuge
- 5. Thermal cycler

DNA binding

- 6. MinElute PCR Purification Kit (QIAGEN Cat# 28004/ 28006), Zymo DNA Clean and Concentrator Kit (Zymo Cat# D4013/D4014), or equivalent
- 7. Nuclease-free  $H_2O$
- 8. 1× PBS buffer solution
- 9. qPCR machine (StepOne or equivalent)
- 10. Covaris E220 or equivalent method for shearing genomic DNA (gDNA)

2.4 Software **Packages** 

- 1. UCSC Genome Browser [\[9,](#page-17-7) [10](#page-17-8)] utilities: [http://hgdownload.](http://hgdownload.cse.ucsc.edu/admin/exe/) [cse.ucsc.edu/admin/exe/.](http://hgdownload.cse.ucsc.edu/admin/exe/)
- 2. R: <https://www.r-project.org/>.
- 3. Python (version 2.7 or higher) [https://www.python.org/.](https://www.python.org/)
- 4. TGL Kmeans: [https://github.com/tanaylab/tglkmeans.](https://github.com/tanaylab/tglkmeans)
- 5. SciPy: [https://www.scipy.org/.](https://www.scipy.org/)
- 6. Matplotlib: <https://matplotlib.org/>.
- 7. Trimmomatic [\[11\]](#page-17-9): [http://www.usadellab.org/cms/?page](http://www.usadellab.org/cms/?page=trimmomatic)= [trimmomatic](http://www.usadellab.org/cms/?page=trimmomatic).
- 8. Cutadapt [[12](#page-18-0)]: [https://cutadapt.readthedocs.io/en/stable/.](https://cutadapt.readthedocs.io/en/stable/)
- 9. TrimGalore: [https://www.bioinformatics.babraham.ac.uk/](https://www.bioinformatics.babraham.ac.uk/projects/trim_galore/) [projects/trim\\_galore/](https://www.bioinformatics.babraham.ac.uk/projects/trim_galore/).
- 10. bwa-meth [\[13](#page-18-1)]: [https://github.com/brentp/bwa-meth.](https://github.com/brentp/bwa-meth)
- 11. samtools [\[14](#page-18-2)]: [http://www.htslib.org/.](http://www.htslib.org/)
- 12. PicardTools: <https://broadinstitute.github.io/picard/>.
- 13. MethylDackel: https://github.com/dpryan79/ [MethylDackel](https://github.com/dpryan79/MethylDackel).
- 14. Additional scripts: [https://github.com/georgimarinov/Geo](https://github.com/georgimarinov/GeorgiScripts) [rgiScripts.](https://github.com/georgimarinov/GeorgiScripts) Contains python scripts used in the examples shown below; some of the scripts depend on having pysam [\(https://](https://pysam.readthedocs.io/en/latest/index.html) [pysam.readthedocs.io/en/latest/index.html](https://pysam.readthedocs.io/en/latest/index.html)) and pyBigWig ([https://github.com/deeptools/pyBigWig\)](https://github.com/deeptools/pyBigWig) installed.

# 3 Methods

The general outline of the dSMF assay is shown in Fig. [1.](#page-5-0) Nuclei are first isolated from cells, then chromatin is methylated using a 5mC methyltransferase, and genomic DNA is purified. Next, base conversion of unmethylated cytosines into uracils is carried out and sequencing libraries are prepared. In most cases, a GpC methyltransferase is used, e.g., M.CviPI, which methylates cytosines in a GpC dinucleotide context. This is because the genomes of mammals, plants, and many other species contain endogenous methylation in CpG context. However, if endogenous CpG methylation is not present in the samples being analyzed (e.g., yeast, Drosophila, specially engineered mammalian cells that lack endogenous methylation  $[15]$  $[15]$ , and others), an additional CpG methyltransferase can be used, e.g., M.SssI. This improves the resolution of the assay as the number of informative positions can be increased by a factor of two. Historically, the difference between NOMe-seq [\[7](#page-17-5)] and dSMF [[8\]](#page-17-6) (dual-enzyme SMF) has been that the latter uses both enzymes.

There are several ways to create a dSMF sequencing library, including via hybridization-based probe enrichment of genomic regions [\[15](#page-18-3)], targeted PCR amplification of specific loci, or by unbiased whole-genome sequencing of methylated DNA. Here we describe a generalized protocol for creating dSMF libraries following these approaches using commercially available kits.

We also note that it is possible to carry out SMF on crosslinked material, but we advise that the exact parameters of any such protocol be individually optimized depending on the specifics of the experiment. The protocol described here is for native chromatin.

3.1 Preparation of **Nuclei** The first step of the SMF procedure is to prepare nuclei for methylation. The nuclei lysis delineated here is different from most previously published SMF protocols and identical to the Omni-ATAC cell lysis procedure  $[16]$  as we have found that optimal and consistent results are obtained that way. It will work well for most

<span id="page-5-0"></span>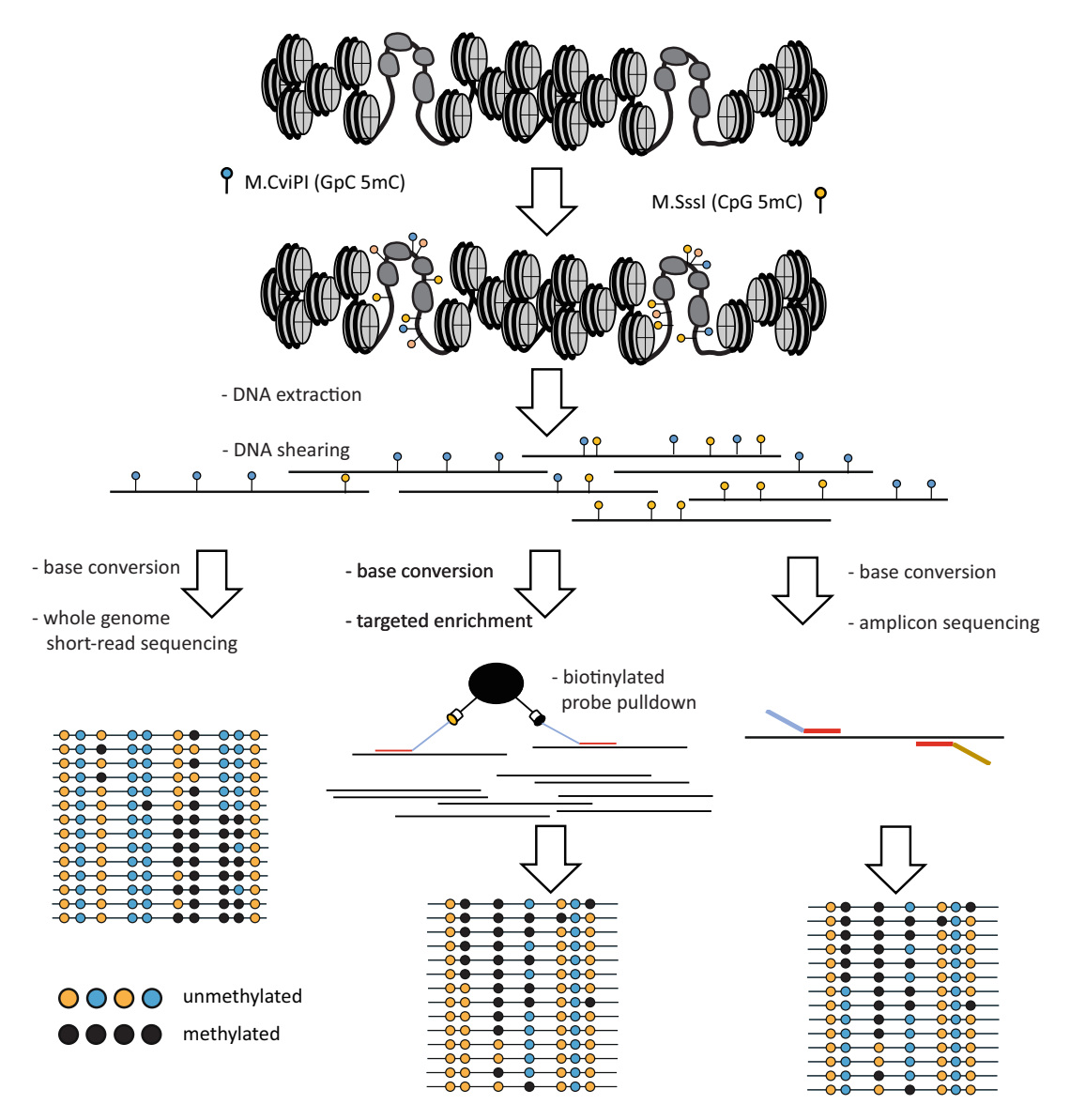

Fig. 1 Outline of the NOMe-seq/dSMF assay. As a first step, nuclei are isolated from cells, and chromatin is incubated with the M.CviPI (GpC) and/or M.SssI (CpG) DNA methyltransferases (CpG can usually only be used in biological contexts in which there is no endogenous CpG DNA methylation). DNA is methylated where it is accessible, i.e., where it is not protected by nucleosomes and bound transcription factors. DNA is then purified and fragmented, and chemical or enzymatic conversion is carried out. Three different readout strategies can be applied subsequently—unbiased whole-genome sequencing (left), targeted enrichment using probehybridization pulldown, or amplicon sequencing (see the text for more details). After sequencing, singlemolecule accessibility maps are generated based on the methylation status of informative positions along DNA

mammalian and insect cell lines. Note that tissues and eukaryotic cells with cell walls (e.g. yeast and plant cells) will require different lysis and nuclei isolation procedures:

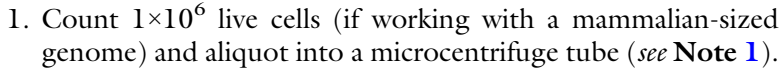

- 2. Centrifuge cells at 500  $\beta$  for 5 min at 4°C.
- 3. Carefully aspirate the supernatant avoiding the pellet.
- 4. Wash cells by resuspending in 200  $\mu$ L ice cold 1 × PBS.
- 5. Centrifuge cells at 500  $g$  for 5 min at 4°C.
- 6. Aspirate supernatant.
- 7. Add 200 μL of cold RSB-Lysis Buffer and pipette up and down several times.
- 8. Incubate on ice for 3 min.
- 9. Add 1.2 mL cold RSB-Wash Buffer and invert several times to mix well.
- 10. Centrifuge at 500  $\beta$  for 10 min at 4°C.
- 11. Carefully aspirate the supernatant as fully as possible while avoiding the pellet. Proceed immediately to methylation.

#### 3.2 Methylation **Treatment**

- Carry out methylation as follows:
	- 1. Without resuspending, add 100 μL of CviPI Reaction Buffer to cells.
	- Pipette gently  $\sim 6 \times$  to mix (see **Note [2](#page-15-1)**). 2. To each sample, add 50 μL of GpC MTase M.CviPI (4 U/μL).
	- 3. Incubate at 37<sup>∘</sup> C for 7.5 min in a Thermomixer at 1000 rpm.
	- of 4. Add more GpC MTase. Add additional 25 μL low-concentration M.CviPI  $(4 \text{ U}/\mu\text{L})$  and 2.4  $\mu\text{L}$  more 32 mM SAM to the same tube, pipette  $3 \times$  to mix, and return to 37<sup>∘</sup> C with shaking for another 7.5 min.
	- 5. (*Optional*, see **Note [3](#page-15-2)** and discussion above). Add CpG MTase. Add  $3 \mu$ L of high-concentration (20 U/ $\mu$ L) M.SssI and 2.4  $\mu$ L more SAM to the same tube, pipette  $3 \times$  to mix, and return to 37<sup>∘</sup> C with shaking for another 7.5 min.
	- 6. At this point, proceed immediately to DNA purification or freeze cells in methylation solution at  $-20^{\circ}$ C.

**3.3 DNA Purification** Quench MTase by adding 175 µL of the lysis buffer from the NEB Monarch gDNA extraction kit, along with 3 μL RNase A and 1 μL Proteinase K (supplied with Monarch gDNA kit). See Note [4](#page-15-3).

> Purify gDNA following the NEB Monarch gDNA extraction kit instructions.

Following elution, quantify gDNA using Qubit.

3.4 Library Preparation—Whole-Genome SMF If carrying out whole-genome SMF, libraries are to be generated from this point using standard methods for carrying out wholegenome cytosine methylation profiling, in which unmethylated cytosines are converted into uracils and final sequencing libraries are generated from the converted DNA. Two main approaches exist—bisulfite conversion or enzymatic conversion.

For bisulfite conversion, we recommend the EZ-DNA Methylation-Gold Kit. However, bisulfite conversion leads to fragmentation of DNA, often to shorter fragments than what is desired for SMF experiments, where a key objective is to obtain molecules as long as can be sequenced on a short-read platform and thus maximize the information contained within each single molecule. Bisulfite conversion generally leads to fragments shorter than 200 bp, often considerably shorter, which has historically necessitated careful size selection of the subsequently generated libraries in order to maximize the coverage of long fragments [\[8](#page-17-6)].

Enzymatic conversion using the NEB EM-seq kit offers an attractive alternative as it does not degrade DNA and fragment size can be carefully controlled. As a first step before entering the EM-seq procedure, DNA needs to be sheared to the desired size. The Covaris E220 instrument allows a convenient solution for controlling fragment length, but other methods for shearing can be used too.

Note that the EM-seq kit contains important positive and negative controls—pUC19 and Lambda DNA, that are respectively fully methylated and unmethylated and are invaluable for monitoring the efficiency of methylation conversion. Either add those to your samples as a  $\sim$ 1% spike-in before shearing, or maintain a stock of pre-sheared pUC19 and Lambda to be mixed with sonicated samples prior to conversion. If using bisulfite conversion, use unsheared controls.

Depending on the exact kit used, follow the manufacturer's instructions for final sequencing library generation.

A significant practical challenge to the application of singlemolecule footprinting approaches to mammalian genomes is the very high sequencing depth that needs to be achieved in order to fully take advantage of the wealth of information contained in single molecules. These reads need to be as long as possible too (see further discussion below). Consequently, sequencing costs quickly become a major consideration when working with large genomes.

However, given that most of the genome is inaccessible and active CREs comprise only a small portion of it, it is possible to greatly reduce costs by using hybridization capture to enrich for a desired subset of the genome. As an example, this approach has been previously successfully used to apply dSMF to many thousands of promoters and enhancers in the mouse genome [[15\]](#page-18-3), using the SureSelectXT Mouse Methyl-Seq target enrichment panel from Agilent. Other probe sets and enrichment protocols are likely to work as well.

3.5 Library Preparation—Probe-Hybridization Enrichment

The exact details of the protocol will vary depending on the specifics of the kit used. A general outline of the procedure is as follows:

For a probe-hybridization enrichment dSMF experiment, footprinted DNA is sheared using a Covaris sonicator, and end-repaired and methylated adapters are ligated, creating a pre-capture library. Adapters need to be methylated in order to block their conversion during the subsequent steps and enable PCR amplification. The pre-capture library is then hybridized with a biotinylated set of target probes and purified using streptavidin bead capture. The captured molecules are subjected to bisulfite conversion and then PCR-amplified.

3.6 Library Preparation— Amplicon-Targeted SMF Even greater levels of enrichment and depth of coverage can be obtained by selectively amplifying individual loci. This approach works best together with the EM-seq conversion kit because, as discussed above, it provides better preserved DNA compared to bisulfite treatment. Footprinted whole-genome DNA is used as input and carried through the EM-seq procedure up to the last, final library amplification step. Then PCR primers specific for a locus (or loci) of interest are used to make the final targeted library. The challenge when using this approach is that PCR primers need to be selected and/or designed in such a way that they work on converted DNA; the exact specifics of that selection will vary depending on the particulars of the experiment carried out.

3.7 Library Quantification and Evaluation of Library **Quality** 

Before libraries can be sequenced, they need to be properly quantified, and their quality evaluated. There are two components to this process—first, evaluation of the insert distribution, and second, quantification:

- 1. Examination of library size distribution. This step can be carried out using a variety of instruments that are now available for this purpose, such as a TapeStation or a BioAnalyzer. In our practice, we prefer to use a TapeStation (with the D1000 or HS D1000 kits) due to its ease of use, flexibility, and rapid turnaround time.
- 2. Quantification of library concentration. For most highthroughput sequencing applications, where fragment size is unimodal, this step can be carried out with a sufficient degree of accuracy using a Qubit fluorometer. Typically, dSMF falls in that category. For libraries with complex fragment distributions, as well as for higher accuracy of quantification, qPCR can be used. Commercial kits, such as the NEBNext Library Quant Kit for Illumina or the KAPA Library Quantification Kits, exist for that purposes, and custom in-house quantification methods can also be used (see the first chapter in this book on ATAC-seq for details).

#### 110 Michaela Hinks et al.

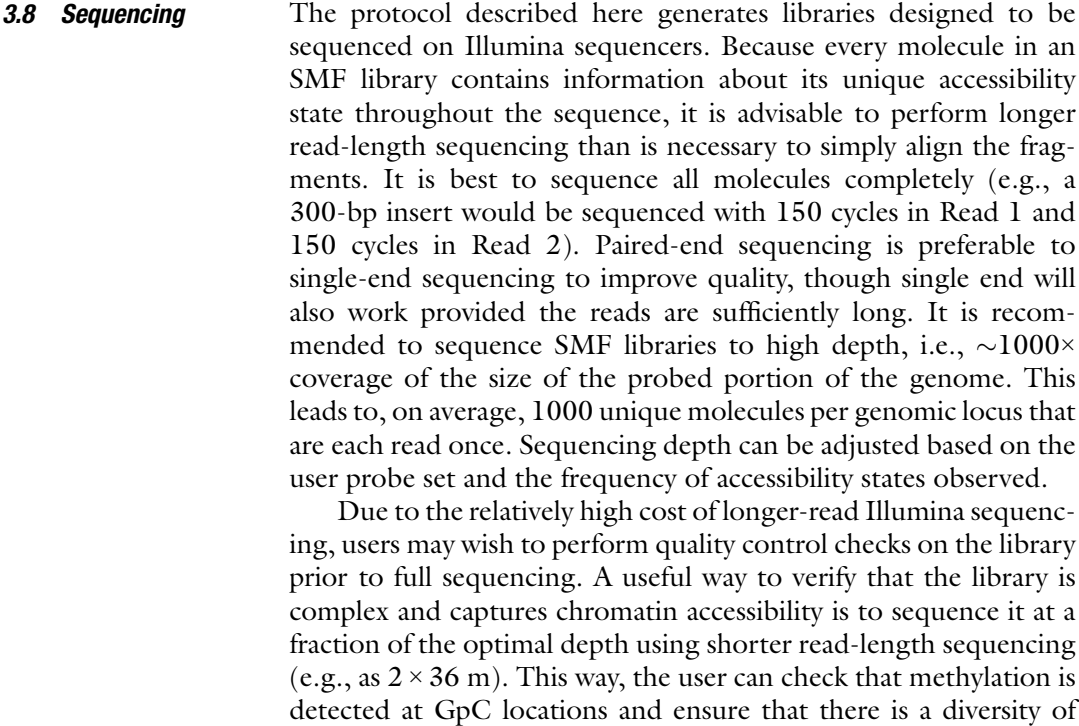

3.9 Computational Analysis The overall outline of NOMe-seq/dSMF data processing is shown in Fig. [2.](#page-10-0) Briefly, reads are trimmed of adapters and then aligned against the genome or a set of target amplicons. These alignments are then used to evaluate bulk-level accessibility and to carry out analysis at the level of individual single molecules.

probed regions represented.

3.9.1 Adapter Trimming If working with EM-seq datasets, Trimmomatic can be used to trim adapters as follows:

```
java -jar trimmomatic-0.36.jar PE
EM-seq.read1.fastq.gz EM-seq.read1.fastq.gz
EM-seq.read1.paired.fastq.gz
EM-seq.read1.unpaired.fastq.gz
EM-seq.read2.paired.fastq.gz
EM-seq.read2.unpaired.fastq.gz
ILLUMINACLIP:Trimmomatic-0.36/adapters/adapters.
fa:2:30:10
LEADING:3 TRAILING:3 SLIDINGWINDOW:4:15 MINLEN:36
```
For bisulfite data, we recommend clipping the first 9 bases of reads due to their usually lower quality in addition to adapter removal, using trim\_galore, as follows:

trim\_galore

<span id="page-10-0"></span>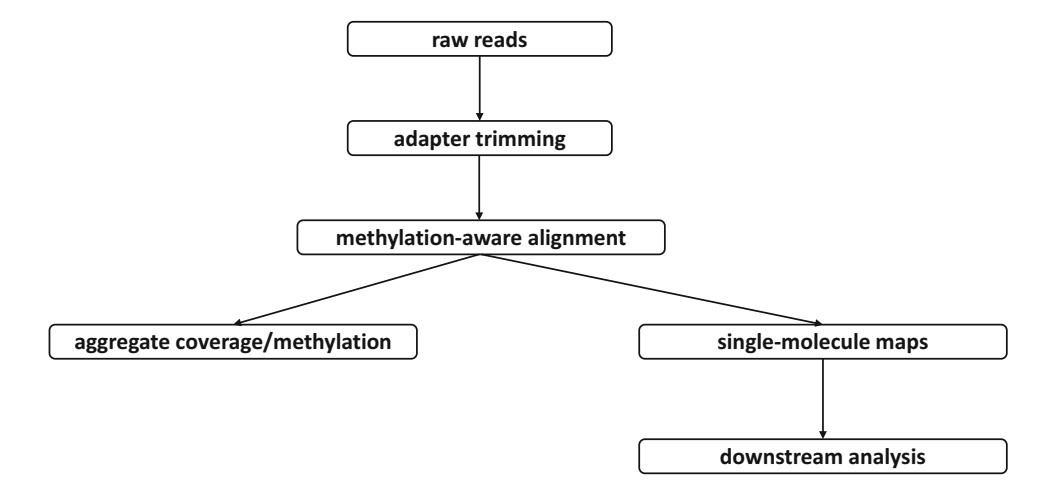

Fig. 2 Outline of NOMe-seq/dSMF computational processing. Raw sequencing reads are first trimmed of adapters (note that it is important to do this properly depending on the type of conversion protocol used for making the libraries). They are then aligned against the target genome or amplicons in a methylation-aware manner. Subsequently, alignments are used to make aggregate methylation tracks (if data is to be used to evaluate bulk accessibility) and single-molecule plots (for actual footprinting)

```
--path_to_cutadapt ./cutadapt
--clip_R1 9 --clip_R2 9
--three_prime_clip_r1 6
--three_prime_clip_r2 6
--paired EM-seq.read1.fastq.gz
        EM-seq.read1.fastq.gz
```
3.9.2 Read Mapping and Alignment Filtering We use BWAmeth for alignment of base-converted datasets: 1. The first step is to prepare a reference, as follows:

```
python bwameth.py index bwameth-indexes/
 genome.fa
```
2. Next, reads are mapped against the reference (while filtering out low-quality alignments and unmapped reads):

```
python bwameth.py --reference bwameth-indexes/
genome.fa
EM-seq.read1.paired.fastq.gz EM-seq.read2.
paired.fastq.gz
| samtools view -F 1804 -q 30 -bT
bwameth-indexes/genome.fa - | samtools sort -
EM-seq.bwameth
```
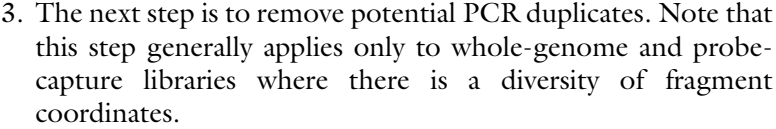

```
java -Xmx4G -jar picard-tools-1.99/Mark
Duplicates.jar
INPUT=EM-seq.bwameth.bam OUTPUT=EM-seq.bwameth.
dedup.bam
METRICS_FILE=EM-seq.bwameth.dedup.metric
VALIDATION_STRINGENCY=LENIENT ASSUME_SORTED=
 true
REMOVE_DUPLICATES=true
```
4. Use samtools to index the final BAM file:

samtools index EM-seq.bwameth.dedup.bam

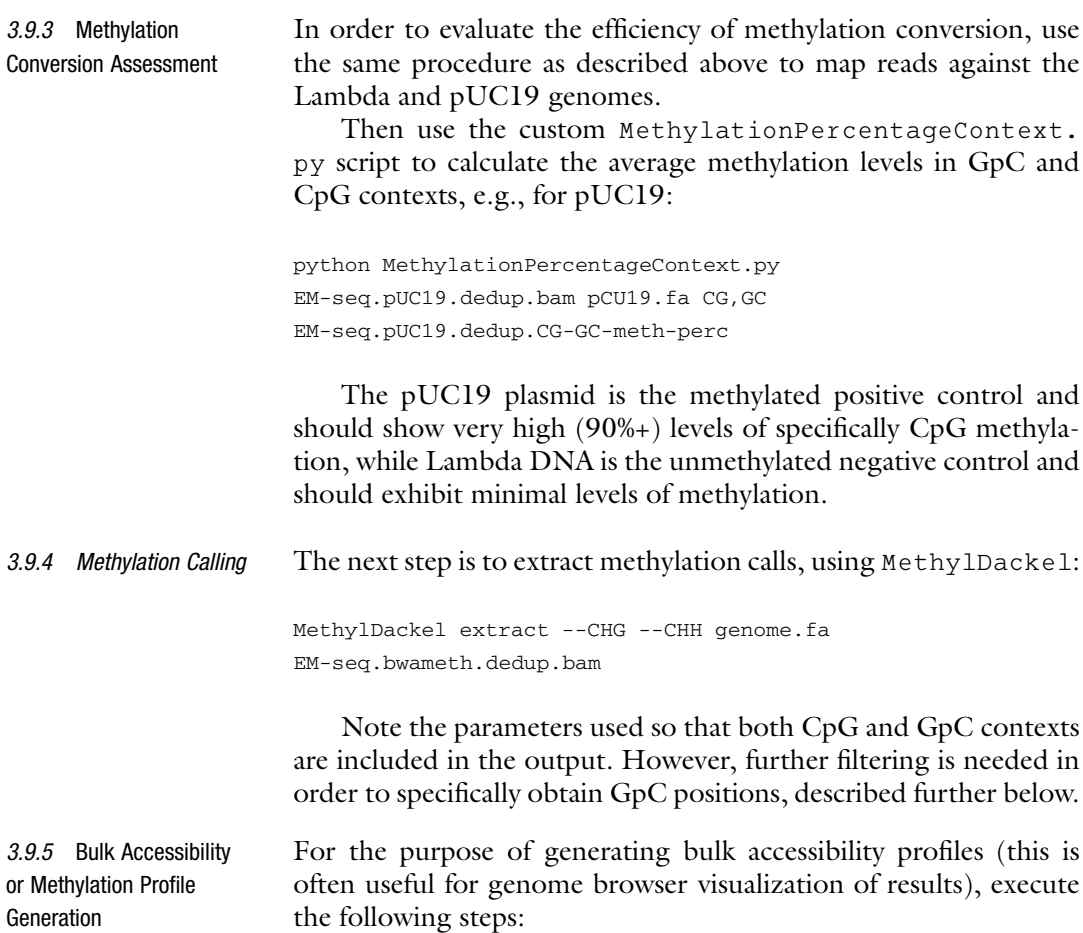

1. Compress the MethylDackel output:

gzip EM-seq.bwameth.dedup\_CHG.bedGraph gzip EM-seq.bwameth.dedup\_CHH.bedGraph gzip EM-seq.bwameth.dedup\_CpG.bedGraph

2. Extract GpC positions from the MethylDackel output, for GpC positions, using the MethylationPercentageSmooth-dSMF.py custom script:

python MethylationPercentageSmooth-dSMF.py EM-seq.bwameth.dedup\_CHH.bedGraph.gz genome.fa GpC 10 -MethylDackel -minCov 10 > EM-seq.bwameth.dedup\_CHH.GpC-only.minCov10.wig

#### 3. Do the same for CpG positions:

```
python MethylationPercentageSmooth-dSMF.py
EM-seq.bwameth.dedup_CpG.bedGraph.gz
genome.fa CpG 10 -MethylDackel -minCov 10 >
EM-seq.bwameth.dedup_CHH.CpG-only.minCov10.wig
```
Note that in this case we also apply a minimal coverage cutoff of 10 reads. This can be adjusted as needed.

4. These steps create bedGraph files from which BigWig files to be used on a genome browser can be generated:

```
UCSC-utils/wigToBigWig
EM-seq.bwameth.dedup_CHH.GpC-only.minCov10.wig
genome.chrom.sizes
EM-seq.bwameth.hg38.dedup_CHH.GpC-only.minCov10
 .bigWig
```
Note that for this step a chrom. sizes file is needed. This file can be created using the makeChromSizesFromFasta. py custom script.

5. It is also often useful to know what the raw read coverage is along the genome. This can be generated using many different existing tools; in this case, we use the custom makewigglefromBAM-NH.py script:

python makewigglefromBAM-NH.py title EMs-eq.dedup.bam genome.chrom.sizes EMs-eq.dedup.coverage.wig -uniqueBAM

Convert into a BigWig file as above.

- 3.9.6 Metaprofile Evaluation It is often useful to generate metaplots over a defined set of genomic features, for quality evaluation (e.g., assessing how strong the methylation levels are around active promoters) and for other analysis tasks (e.g., measuring average footprinting by TFs at their occupancy sites).
	- 1. As a first step, extract the wanted sequence contexts from the MethylDackel output using the BismarckSequenceContextFilter.py custom script, e.g., as follows for GpC:

```
python BismarckSequenceContextFilter.py
EM-seq.bwameth.hg38.dedup_CHH.bedGraph.gz GC
genome.fa | gzip >
EM-seq.bwameth.hg38.dedup_CHH.GpC-only.bedGraph
 .gz
```
2. Then generate the metaprofile using the signalAround-Peaks-nano.py custom script. This script can be run with a wide variety of inputs and window lengths around the desired viewpoints. In this example, we use it to generate a metaprofile around annotated transcription start sites:

```
python signalAroundPeaks-nano.py
annotation.TSS-0bp.bed 0 1 3 1000 10
EM-seq.bwameth.hg38.dedup_CHH.GpC-only.bedGraph
 .gz
EM-seq.bwameth.hg38.dedup_CHH.GpC-only.TSS_
profile -bismark.cov
```
The annotation.TSS-0bp.bed can be generated from a GTF files using the TSS\_bed\_FromGTF.py custom script.

3.9.7 Generating Single-Molecule Maps

Finally, we illustrate the generation of single-molecule maps. This is done using the dSMF-footprints.py script, which has as a dependency the heatmap.py custom script, and has a wide variety of options for color adjustment, minimal read coverage filtering, and others.

It takes as input a BAM file, a BED file with the windows over which single molecules are to be plotted, the genome sequence, and the sequence context $(s)$  (GC, CG, or both).

python dSMF-footprints.py EM-seq.bwameth.hg38 .dedup.bam genome.fa GC region.bed 0 1 2 3 EM-seq -heatmap heatmap.py 10 10 binary 10,100 -minCov 0.9

In this case, we filter out all alignments that do not cover at least 90% of the input regions and plot the single molecules using the binary Matplotlib colormap, meaning that methylated positions will be shown as light, while protected unmethylated positions will be shown in black.

# 4 Expected Results

Figure [3](#page-14-0)a shows bulk accessibility, CpG methylation maps, and raw read coverage tracks for previously published [[15\]](#page-18-3) probe-capture dataset in mouse.

<span id="page-14-0"></span>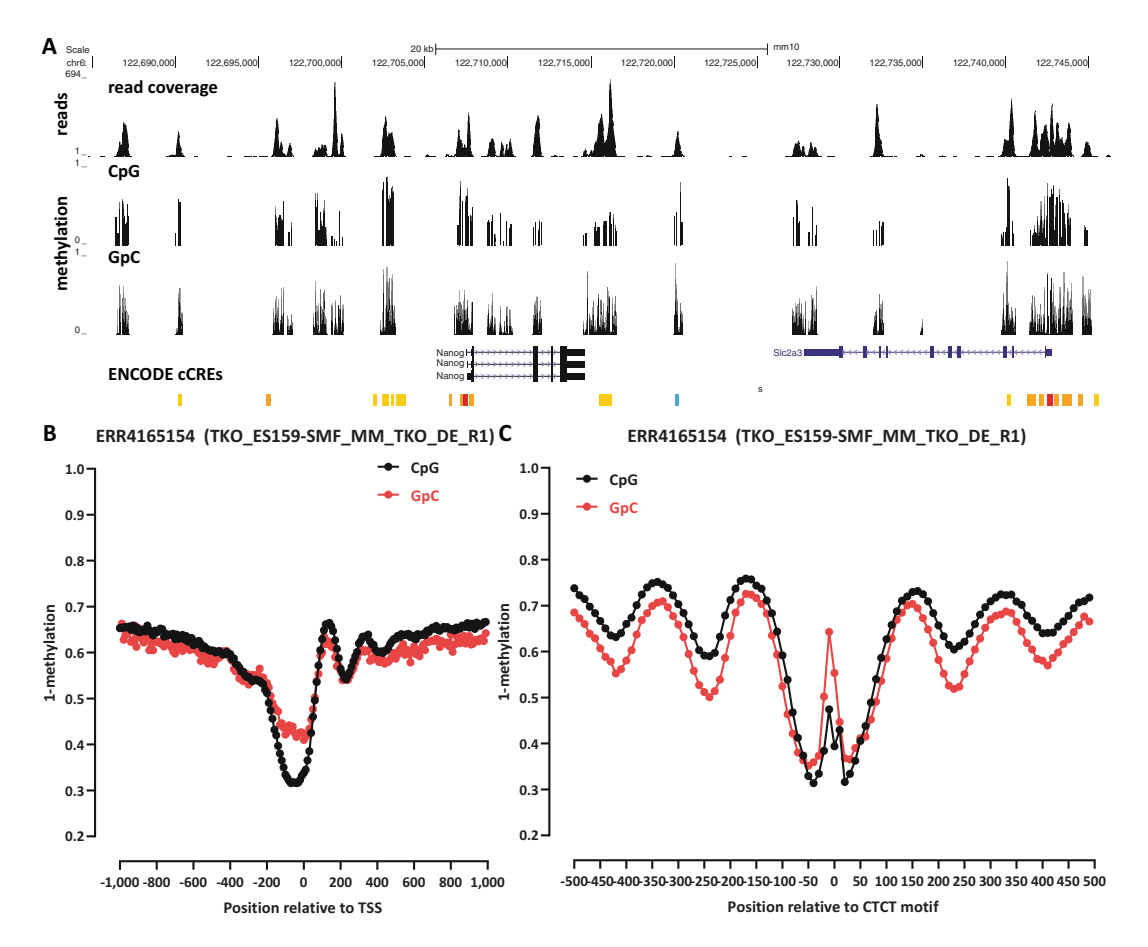

Fig. 3 Aggregate accessibility analysis of NOMe-seq/dSMF datasets. (a) Read coverage and aggregate CpG/GpC methylation genome browser tracks show accessibility and/or endogenous methylation levels around the genome. In this case, reduced representation probe-capture dSMF datasets (obtained from ArrayExpress accessions E-MTAB-9033 and E-MTAB-9123) are shown, thus the uneven coverage. (b) Metaplot showing average accessibility levels around TSSs in the mouse genome. (c) Metaplot showing average footprinting levels at occupied CTCF motifs

Figures [3](#page-14-0)b and c show typical CpG (endogenous methylation) and GpC (accessibility) metaprofiles around transcription start sites and around occupancy sites of the CTCF transcription factors (which is well known to be a strong driver of nucleosomal occupancy in the vicinity of its occupancy sites  $[17]$  $[17]$ ) for the same dataset.

Examples of single-molecule maps showing footprint protection around binding sites for the CTCF transcription factor are shown in Fig. [4](#page-16-0).

### <span id="page-15-1"></span><span id="page-15-0"></span>5 Notes

- human cell (a  $\sim$ 3-Gbp diploid genome). 1. Note that the efficiency of the methylation reaction is potentially dependent on the ratio between the amount of enzyme present and the quantity of input material. Therefore, one should be careful to avoid using too many cells as this could lead to suboptimal level of methylation in open chromatin. The input cell number should be scaled according to genome size and ploidy, i.e., a fission yeast cell (a  $\sim$ 12-Mbp haploid genome) contains  $\sim 500\times$  less chromatin than a typical
- 2. We have found that the high concentration of glycerol in the final methylation reaction is important for maintaining cell solubility and has little or no adverse effect on methyltransferase function. As a result, we recommended to use the low concentration of methyltransferase supplied by NEB at the time of writing. If using higher concentrations of enzymes from another source, adding extra glycerol to the methylation reaction may help to prevent cells from clumping together. Low concentrations of non-ionic detergents such as Tween-20 may also prevent cell clumping, but further optimization would be required.
- <span id="page-15-2"></span>3. It is possible to do single-molecule footprinting for intended use with Illumina sequencing with only one or both of GpC or CpG methyltransferases. The particular application will determine which option is advisable. When working in organisms such as *Drosophila* that contain no endogenous DNA methylation, using both enzymes is recommended for maximal footprinting resolution. CpG methylation exists endogenously in mammalian cells, so users may opt to only use GpC methyltransferase in order to distinguish between natural and synthetic DNA methylation.
- <span id="page-15-3"></span>4. In our experience, using the Monarch Genomic DNA Purification Kit is the easiest way to obtain high-quality, purified

<span id="page-16-0"></span>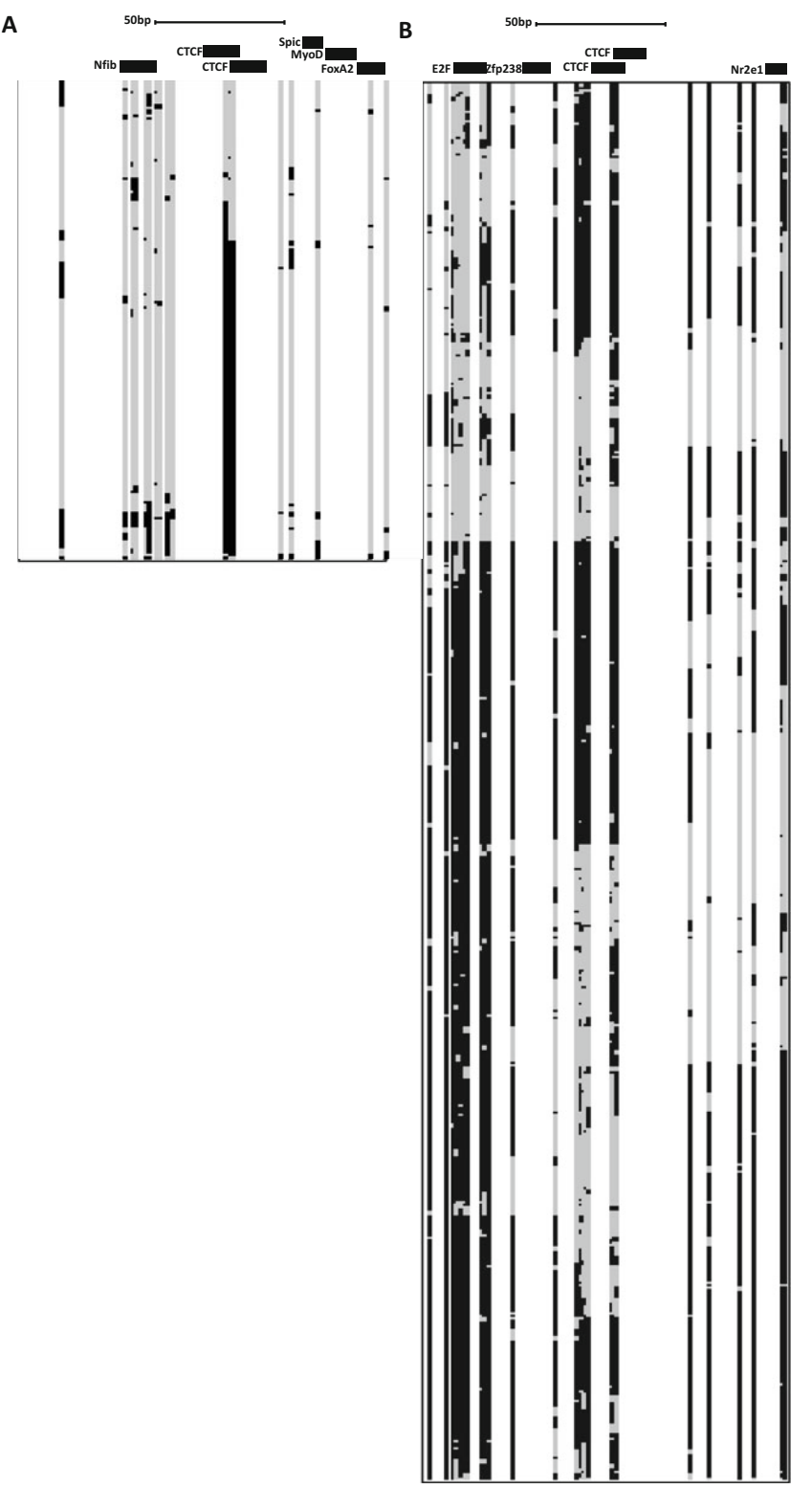

Fig. 4 Examples of single-molecule accessibility measurements. Shown are dSMF single-molecule maps (obtained from ArrayExpress accessions E-MTAB-9033 and E-MTAB-9123 [\[15\]](#page-18-3)). (a) High levels of occupancy by the CTCF transcription factor (middle). (b) CTCF (middle) and possible nucleosome (left) footprints

genomic DNA after methylation. However, other methods, such as phenol–chloroform extraction, have been demonstrated to work. It is likely other kits for genomic DNA extraction also perform well. If using a different column-based gDNA purification kit, care should be taken to increase the amount of DNA binding and cell lysis buffers to ensure the ratio of kit buffer volume to sample buffer volume remains the same as in the manufacturer's instructions. Inappropriate buffer volume ratios may lead to poor DNA binding to the column and subsequent low yield.

### Acknowledgements

The authors thank members of the Greenleaf, Bintu and Kundaje labs for many helpful discussions. This work was supported by NIH grants (P50HG007735, RO1 HG008140, U19AI057266, and UM1HG009442 to W.J.G., 1UM1HG009436 to W.J.G. and A. K., 1DP2OD022870-01 and 1U01HG009431 to A.K., and HG006827 to C.H.), the Rita Allen Foundation (to W.J.G.), the Baxter Foundation Faculty Scholar Grant, and the Human Frontiers Science Program grant RGY006S (to W.J.G). W.J.G is a Chan Zuckerberg Biohub investigator and acknowledges grants 2017- 174468 and 2018-182817 from the Chan Zuckerberg Initiative. Fellowship support provided by the Stanford School of Medicine Dean's Fellowship (G.K.M.).

#### <span id="page-17-0"></span>References

- 1. Johnson DS, Mortazavi A, Myers RM, Wold B (2007) Genome-wide mapping of in vivo protein-DNA interactions. Science 316(5830):1497–1502
- <span id="page-17-5"></span><span id="page-17-1"></span>2. Mikkelsen TS, Ku M, Jaffe DB et al. (2007) Genome-wide maps of chromatin state in pluripotent and lineage-committed cells. Nature 448(7153):553–560
- <span id="page-17-6"></span><span id="page-17-2"></span>3. Buenrostro JD, Giresi PG, Zaba LC et al. (2013) Transposition of native chromatin for fast and sensitive epigenomic profiling of open chromatin, DNA-binding proteins and nucleosome position. Nat Methods 10:1213–1218
- <span id="page-17-8"></span><span id="page-17-7"></span><span id="page-17-3"></span>4. Crawford GE, Holt IE, Whittle J et al. (2006) Genome-wide mapping of DNase hypersensitive sites using massively parallel signature sequencing (MPSS). Genome Res 16:123–131
- <span id="page-17-9"></span><span id="page-17-4"></span>5. Boyle AP, Davis S, Shulha HP et al. (2008) High-resolution mapping and characterization of open chromatin across the genome. Cell 132:311–322
- 6. Schones DE, Cui K, Cuddapah S et al. (2008) Dynamic regulation of nucleosome positioning in the human genome. Cell 132(5):887–898
- 7. Kelly TK, Liu Y, Lay FD et al. (2012) Genomewide mapping of nucleosome positioning and DNA methylation within individual DNA molecules. Genome Res 22:2497–2506
- 8. Krebs AR, Imanci D, Hoerner L, Gaidatzis D et al. (2017) Genome-wide Single-Molecule Footprinting Reveals High RNA Polymerase II Turnover at Paused Promoters. Mol Cell 67:411–422.e4
- 9. Kuhn RM, Haussler D, Kent WJ (2013) The UCSC genome browser and associated tools. Brief Bioinform 14:144–161
- 10. Kent WJ, Zweig AS, Barber G et al. (2010) BigWig and BigBed: enabling browsing of large distributed datasets. Bioinformatics 26: 2204–2207
- 11. Bolger AM, Lohse M, Usadel B. 2014. Trimmomatic: a flexible trimmer for Illumina

sequence data. Bioinformatics 30(15): 2114–2120

- <span id="page-18-0"></span>12. Martin M (2011) Cutadapt removes adapter sequences from high-throughput sequencing reads. EMBnet.Journal 17(1):10–12
- <span id="page-18-4"></span><span id="page-18-1"></span>13. Pedersen BS, Eyring K, De S et al. (2014) Fast and accurate alignment of long bisulfite-seq reads. arXiv 1401.1129
- <span id="page-18-5"></span><span id="page-18-2"></span>14. Li H, Handsaker B, Wysoker A et al. (2009) The sequence alignment/map format and SAMtools. Bioinformatics 25:2078–2079
- <span id="page-18-3"></span>15. SÖnmezer C, Kleinendorst R, Imanci D, Barzaghi G, Villacorta L, Schübeler D,

Benes V, Molina N, Krebs AR (2021) Molecular co-occupancy identifies transcription factor binding cooperativity in vivo. Mol Cell 81(2): 255–267.e6

- 16. Corces MR, Trevino AE, Hamilton EG et al. (2017) An improved ATAC-seq protocol reduces background and enables interrogation of frozen tissues. Nat Methods 14:959–962
- 17. Fu Y, Sinha M, Peterson CL, Weng Z (2008) The insulator binding protein CTCF positions 20 nucleosomes around its binding sites across the human genome. PLoS Genet 4(7): e1000138